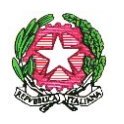

*Ministero dell'Istruzione, dell' Università e della Ricerca*

*Dipartimento per il sistema educativo di istruzione e formazione Direzione generale per il personale scolastico*

> Agli Uffici Scolastici Regionali Loro Sedi

e, p.c. al Capo Dipartimento per il sistema educativo di istruzione e formazione

**OGGETTO**: Aggiornamento delle graduatorie di circolo e di istituto del personale docente ed educativo, triennio scolastico 2017-20. Modello B di scelta delle sedi.

Si fa seguito alla nota dipartimentale prot. 1295 del 27 giugno u.s. per rappresentare la necessità di garantire un supporto costante, attraverso gli Uffici provinciali, alle istituzioni scolastiche per gli adempimenti preordinati alla corretta prosecuzione delle attività relative alla procedura di aggiornamento delle graduatorie di circolo e di istituto del personale docente ed educativo per il triennio scolastico 2017/20.

Come noto, gli aspiranti presenti nella prima fascia delle graduatorie di istituto per effetto dell'inserimento in GAE sono vincolati a mantenere le sedi del precedente triennio anche nel caso in cui, per diversi motivi, queste sedi fossero presenti solo sulle posizioni di seconda /terza fascia. Tuttavia, si sono verificati casi di taluni aspiranti inseriti in GAE tardivamente per effetto di pronunce giurisdizionali e anche nelle graduatorie di istituto di II e/o III fascia del triennio 2014/17, ma non nella prima fascia, che per il triennio 2017/20 hanno cambiato la scuola di riferimento rispetto al triennio precedente. Nonostante le precedenti istruzioni comunicate dal Gestore Informatico a codesti uffici, già a partire dall'11 luglio u.s., finalizzate alla risoluzione della problematica, risulta a questa Direzione che molte istituzioni scolastiche non hanno dato seguito alle istruzioni di cui sopra. Pertanto, al fine di ripristinare l'esatta posizione dell'aspirante nel precedente triennio, si rammenta che è stato inserito un blocco nelle funzioni POLIS di inserimento del modello B, invitando l'aspirante a recarsi presso la scuola di riferimento per regolarizzare la propria posizione. A tal fine sarà effettuata, a cura del sistema informativo, la cancellazione della domanda che l'aspirante ha presentato per il triennio 2017/20, affinché la scuola competente del precedente triennio possa così procedere ad acquisire la

\_\_\_\_\_\_\_\_\_\_\_\_\_\_\_\_\_\_\_\_\_\_\_\_\_\_\_\_\_\_\_\_\_\_\_\_\_\_\_\_\_\_\_\_\_\_\_\_\_\_\_\_\_\_\_\_\_\_\_\_\_\_\_\_\_\_\_\_\_\_\_\_\_\_\_\_\_\_\_\_\_\_\_\_\_\_\_\_\_\_\_\_\_\_\_\_\_\_\_\_\_\_\_\_\_\_\_\_\_\_\_\_\_\_\_\_\_

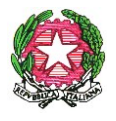

*Ministero dell'Istruzione, dell' Università e della Ricerca*

*Dipartimento per il sistema educativo di istruzione e formazione Direzione generale per il personale scolastico*

domanda dalla scuola a cui era stata erroneamente presentata. Considerata la ristrettezza dei tempi si consiglia di anticipare la trasmissione della domanda in modalità telematica. In mancanza di tale adempimento non sarà possibile per l'aspirante confermare sul portale POLIS il modello B di scelta delle sedi.

Inoltre, da alcune segnalazioni di aspiranti che tentano l'accesso al modello B, è emerso che talune scuole hanno acquisito le domande sui codici delle vecchie classi di concorso e non sulle nuove previste dal DPR 19/2016. Al riguardo sarà predisposto un file, a cura del sistema informativo, per segnalare questa situazione di possibile errore scusabile dedotta soltanto dalla coincidenza del codice della classe di concorso presente nello storico con la classe di concorso acquisita per il nuovo triennio. Eventuali modelli B presentati per classi di concorso incoerenti con il titolo di accesso dovranno essere aggiornati a valle delle modifiche fatte dalla scuola.

Risulta inoltre a questa Direzione generale che alla data odierna alcune istituzioni scolastiche non hanno ancora provveduto ad inserire al SIDI le domande di inclusione/aggiornamento in graduatoria.

Si invitano pertanto codesti Uffici a porre in essere tutte le necessarie iniziative e a segnalare le eventuali criticità, affinché le suddette istituzioni scolastiche completino al più presto le suddette attività propedeutiche alla presentazione del modello B, in vista dell'approssimarsi, per gli aspiranti, del termine di scadenza di presentazione del modello B telematico di scelta delle istituzioni scolastiche, fissato al 25 luglio p.v.

Si ringrazia per tutti gli scrupolosi adempimenti posti e da porre in essere, al fine della pubblicazione delle graduatorie definitive entro il 31 agosto p.v.

> IL DIRETTORE GENERALE *Maria Maddalena Novelli*

*Documento firmato digitalmente ai sensi del c.d. Codice dell'Amministrazione Digitale e normativa connessa.*

NOVELLI MARIA M.

Firmato digitalmente da NOVELLI MARIA M.<br>ND: c=IT, o=MINISTERO ISTRUZIONE UNIVERSITA' E<br>RICERCA/80185250588, cn=NOVELLI MARIA M.,<br>serialNumber=IT:NVLMMD53T69B781F,<br>givenName=MARIA MADDALENA, sn=NOVELLI,<br>dnQualifier=3756956 Data: 2017.07.20 18:52:52 +02'00'